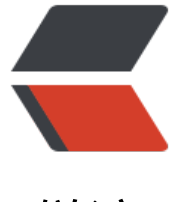

链滴

## 深入浅出ES6 (三): 生成器 Generators

作者:Vanessa

原文链接:https://ld246.com/article/1436407882048

来源网站:[链滴](https://ld246.com/member/Vanessa)

许可协议:[署名-相同方式共享 4.0 国际 \(CC BY-SA 4.0\)](https://ld246.com/article/1436407882048)

<p>今天的这篇文章令我感到非常兴奋,我们将一起领略ES6中最具魔力的特性。</p> <p>为什么说是"最具魔力的"?对于初学者来说, 此特性与JS之前已有的特性截然不同, 可能会觉 有点晦涩难懂。但是,从某种意义上来说,它使语言内部的常态行为变得更加强大,如果这都不算有 力, 我不知道还有什么能算。</p> <p>不仅如此,此特性可以极大地简化代码,它甚至可以帮助你逃离"回调地狱"。</p> <p>既然新特性如此神奇, 那么就一起深入了解它的魔力吧! </p> <h2 id="toc\_h2\_0">ES6生成器(Generators)简介</h2> <p>什么是生成器?</p> <p>我们从一个示例开始:</p> <pre class=" language-javascript"><code class=" language-javascript"><span>function</sp n><span>\*</span> <span>quips<span>(</span></span>name<span>)</span> <span>{< span> <span>yield</span> <span>"你好 "</span> <span>+</span> name <span>+</span> <s an>"!"</span><span>;</span> <span>yield</span> <span>"希望你能喜欢这篇介绍ES6的译文"</span><span>;</span> <span>if</span> <span>(</span>name<span>.</span><span>startsWith<span>(</spa > </span> <span>"X" </span> <span>)</span> <span>>>>>>></span> <span>{</span> <span>yield</span> <span>"你的名字 "</span> <span>+</span> name <span>+</spa > <span>" 首字母是X,这很酷!"</span><span>;</span> <span>}</span> <span>yield</span> <span>"我们下次再见!"</span><span>;</span> <span>}</span></code></pre> <p>这是一只<a href="https://ld246.com/forward?goto=http%3A%2F%2Fpeople.mozilla.org 2F%7Ejorendorff%2Fdemos%2Fmeow.html" target=" blank" rel="nofollow ugc">会说话的猫< a>,这段代码很可能代表着当今互联网上最重要的一类应用。(试着点击<a href="https://ld246.c m/forward?goto=http%3A%2F%2Fpeople.mozilla.org%2F%7Ejorendorff%2Fdemos%2Fmeow html" target=" blank" rel="nofollow ugc">这个链接</a>,与这只猫互动一下,如果你感到有些 惑,回到这里继续阅读)。</p> <p>这段代码看起来很像一个函数,我们称之为生成器函数,它与普通函数有很多共同点,但是二者 如下区别:</p> <ul> <li>普通函数使用function声明,而生成器函数使用function\*声明。</li> <li>在生成器函数内部,有一种类似return的语法:关键字yield。二者的区别是,普通函数只可以ret rn一次,而生成器函数可以yield多次(当然也可以只yield一次)。在生成器的执行过程中,遇到yiel 表达式立即暂停,后续可恢复执行状态。</li>  $\langle$ /ul $\rangle$ <p>这就是普通函数和生成器函数之间最大的区别,普通函数不能自暂停,生成器函数可以。</p> <h2 id="toc\_h2\_1">生成器做了什么?</h2> <p>当你调用quips()生成器函数时发生了什么?</p> <pre><code class="language-nolanguage">&gt; var iter = quips("jorendorff"); [object Generator] & gt; iter.next() { value: "你好 jorendorff!", done: false } > iter.next() { value: "希望你能喜欢这篇介绍ES6的译文", done: false } > iter.next() { value: "我们下次再见!", done: false } & gt; iter.next() { value: undefined, done: true } </code> </pre> <p>你大概已经习惯了普通函数的使用方式,当你调用它们时,它们立即开始运行,直到遇到return 抛出异常时才退出执行,作为JS程序员你一定深谙此道。</p> <p>生成器调用看起来非常类似:quips("jorendorff")。但是,当你调用一个生成器时,它并非立即 行,而是返回一个已暂停的生成器对象(上述实例代码中的iter)。你可将这个生成器对象视为一次 数调用,只不过立即冻结了,它恰好在生成器函数的最顶端的第一行代码之前冻结了。</p>

<p>母当你调用生成器对家的.next()万法时,函数调用将其目身解冻开一直运行到下一个yield表达式 再次暂停。</p>

<p>这也是在上述代码中我们每次都调用iter.next()的原因,我们获得了quips()函数体中yield表达式 成的不同的字符串值。</p>

<p>调用最后一个iter.next()时,我们最终抵达生成器函数的末尾,所以返回结果中done的值为true 抵达函数的末尾意味着没有返回值,所以返回结果中value的值为undefined。</p>

<p>现在回到<a href="https://ld246.com/forward?goto=http%3A%2F%2Fpeople.mozilla.org 2F%7Ejorendorff%2Fdemos%2Fmeow.html" target="\_blank" rel="nofollow ugc">会说话的猫 demo页面</a>, 尝试在循环中加入一个yield, 会发生什么? </p>

<p>如果用专业术语描述,每当生成器执行yields语句,生成器的堆栈结构(本地变量、参数、临时 、生成器内部当前的执行位置)被移出堆栈。然而,生成器对象保留了对这个堆栈结构的引用(备份 ,所以稍后调用.next()可以重新激活堆栈结构并且继续执行。</p>

<p>值得特别一提的是,<strong>生成器不是线程</strong>,在支持线程的语言中,多段代码可 同时运行,通通常导致竞态条件和非确定性,不过同时也带来不错的性能。生成器则完全不同。当生 器运行时,它和调用者处于同一线程中,拥有确定的连续执行顺序,永不并发。与系统线程不同的是 生成器只有在其函数体内标记为yield的点才会暂停。</p>

<p>现在,我们了解了生成器的原理,领略过生成器的运行、暂停恢复运行的不同状态。那么,这些 怪的功能究竟有何用处?</p>

<h2 id="toc h2 2">生成器是迭代器! </h2>

<p>上周,我们学习了ES6的迭代器,它是ES6中独立的内建类,同时也是语言的一个扩展点,通过 现[Symbol.iterator]()和.next()两个方法你就可以创建自定义迭代器。</p>

<p>实现一个接口不是一桩小事,我们一起实现一个迭代器。举个例子,我们创建一个简单的range 代器,它可以简单地将两个数字之间的所有数相加。首先是传统C的for(;;)循环:</p>

<pre class=" language-javascript"><code class=" language-javascript"><span>// 应该弹出 次 "ding"

</span><span>for</span> <span>(</span><span>var</span> value of <span>range<spa >>>>>></span></span><span>0</span><span>>span>,</span><span>3</span><span>)</span><s an>)</span> <span>{</span>

 <span>alert<span>(</span></span><span>"Ding! at floor #"</span> <span>+</span> v lue<span>)</span><span>;</span>

<span>}</span></code></pre>

<p>使用ES6的类的解决方案(如果不清楚语法细节,无须担心,我们将在接下来的文章中为你讲解 :  $\langle$ /p>

<pre class=" language-javascript"><code class=" language-javascript"><span>class</span> <span>RangeIterator</span> <span>{</span>

<span>constructor<span>(</span></span>start<span>,</span> stop<span>)</span> <s  $an$   $\le$  /span  $>$ 

 <span>this</span><span>.</span>value <span>=</span> start<span>;</span> <span>this</span><span>.</span>stop <span>=</span> stop<span>;</span> <span>}</span>

<p><span>[</span>Symbol<span>.</span>iterator<span>]</span><span>(</span><spa >)</span> <span>{</span> <span>return</span> <span>this</span><span>;</span> <s an> $\}$  </span> </p>

<p><span>next<span>(</span></span><span>)</span> <span>{</span><br> <span>var</span> value <span>=</span> <span>this</span><span>.</span>value<spa >;</span><br>

<span>if</span> <span>(</span>value <span>&lt;</span> <span>this</span><span>.</ pan>stop<span>)</span> <span>{</span><br>

<span>this</span><span>.</span>value<span>++</span><span>;</span><br/><br/>>>>> <span>return</span> <span>{</span>done<span>:</span> <span>false</span><span>, /span> value<span>:</span> value<span>}</span><span>;</span><br>

<span>}</span> <span>else</span> <span>{</span><br>

<span>return</span> <span>{</span>done<span>:</span> <span>true</span><span>,< span> value<span>:</span> undefined<span>}</span><span>;</span><br>

<span>}</span><br> <span>}</span><br>  $\langle$ span>} $\langle$ /span> $\langle$ /p> </code><p><code class=" language-javascript"><span>// 返回一个新的迭代器, 可以从 start 到 stop 计数。<br> </span><span>function</span> <span>range<span>(</span></span>start<span>,</spa > stop<span>)</span> <span>{</span><br> <span>return</span> <span>new</span> <span>RangeIterator</span><span>(</span>s art<span>,</span> stop<span>)</span><span>;</span><br>  $<$ span>}</span></code></p></pre><p></p> <p><a href="https://ld246.com/forward?goto=http%3A%2F%2Fcodepen.io%2Fanon%2Fpe %2FNqGgOQ" target=" blank" rel="nofollow ugc">查看代码运行情况。</a></p> <p>这里的实现类似<a href="https://ld246.com/forward?goto=http%3A%2F%2Fgafter.blogsp t.com%2F2007%2F07%2Finternal-versus-external-iterators.html" target="\_blank" rel="nofoll w ugc">Java</a>或<a href="https://ld246.com/forward?goto=https%3A%2F%2Fschani.word ress.com%2F2014%2F06%2F06%2Fgenerators-in-swift%2F" target="\_blank" rel="nofollow ug ">Swift</a>中的迭代器,不是很糟糕,但也不是完全没有问题。我们很难说清这段代码中是否有bu , 这段代码看起来完全不像我们试图模仿的传统for (;;)循环, 迭代器协议迫使我们拆解掉循环部分。< p> <p>此时此刻你对迭代器可能尚无感觉,他们用起来很酷,但看起来有些难以实现。</p> <p>你大概不会为了使迭代器更易于构建从而建议我们为JS语言引入一个离奇古怪又野蛮的新型控制 结构,但是既然我们有生成器,是否可以在这里应用它们呢?一起尝试一下:</p> <pre class=" language-javascript"><code class=" language-javascript"><span>function</sp n><span>\*</span> <span>range<span>(</span></span>start<span>,</span> stop<spa >)</span> <span>{</span> <span>for</span> <span>(</span><span>>span>n>i <span>=</span> start<span>;< span> i <span>&lt;</span> stop<span>;</span> i<span>++</span><span>)</span> <span>yield</span> i<span>;</span> <span>}</span></code></pre> <p><a href="https://ld246.com/forward?goto=http%3A%2F%2Fcodepen.io%2Fanon%2Fpe %2FmJewga" target=" blank" rel="nofollow ugc">查看代码运行情况。</a></p> <p>以上4行代码实现的生成器完全可以替代之前引入了一整个RangeIterator类的23行代码的实现 可行的原因是:<strong>生成器是迭代器</strong>。所有的生成器都有内建.next()和[Symbol.itera or]()方法的实现。你只须编写循环部分的行为。</p> <p>我们都非常讨厌被迫用被动语态写一封很长的邮件,不借助生成器实现迭代器的过程与之类似, 人痛苦不堪。当你的语言不再简练, 说出的话就会变得难以理解。RangeIterator的实现代码很长并 非常奇怪,因为你需要在不借助循环语法的前提下为它添加循环功能的描述。所以生成器是最好的解 方案! </p> <p>我们如何发挥作为迭代器的生成器所产生的最大效力?</p> <p>l 使任意对象可迭代。编写生成器函数遍历这个对象,运行时yield每一个值。然后将这个生成器 数作为这个对象的[Symbol.iterator]方法。</p> <p>l 简化数组构建函数。假设你有一个函数,每次调用的时候返回一个数组结果,就像这样:</p> <pre class=" language-javascript"><code class=" language-javascript"><span>// 拆分一维 组icons </span><span>// 根据长度rowLength </span><span>function</span> <span>splitIntoRows<span>(</span></span>icons<span ,</span> rowLength<span>)</span> <span>{</span>  $<$ span>var $<$ /span> rows  $<$ span> $=$  $<$ /span $>$  $<$ span $>$ [ $<$ /span $>$  $<$ span $>$  $<$ span $>$ ; $<$ /sp  $n$  <span>for</span> <span>(</span><span>var</span> i <span>=</span> <span>0</sp n><span>;</span> i <span>&lt;</span> icons<span>.</span>length<span>;</span> i <s  $an>+<$ /span> $<$ span $>=$ </span> $=$ </span> rowLength<span> $\ge$ /span> $\le$ span> $\{<$ /span> rows<span>.</span><span>>span>push<span>(</span></span>icons<span>.</span><span>s ice<span>(</span></span>i<span>,</span> i <span>+</span> rowLength<span>)</spa

><span>)</span><span>;</span> <span>}</span> <span>return</span> rows<span>;</span> <span>}</span></code></pre> <p>使用生成器创建的代码相对较短:</p> <pre class=" language-javascript"><code class=" language-javascript"><span>function</sp n><span>\*</span> <span>splitIntoRows<span>(</span></span>icons<span>,</span> r wLength<span>)</span> <span>{</span>  $<$ span $>$ for $<$ /span $>$  $<$ span $>$ ( $<$ /span $>$ ) $<$ span $>$ cspan $>$ n $>$ span $>$ s $>$ span $>$ d $<$ /sp n><span>;</span> i <span>&lt;</span> icons<span>.</span>length<span>;</span> i <s  $an$  > + </span> <span> = </span> rowLength <span> $\ge$  /span> <span> $\le$ /span> <span>yield</span> icons<span>.</span><span>slice<span>(</span></span>i<span> </span> i <span>+</span> rowLength<span>)</span><span>;</span> <span>}</span> <span>}</span></code></pre> <p>行为上唯一的不同是,传统写法立即计算所有结果并返回一个数组类型的结果,使用生成器则返 一个迭代器,每次根据需要逐一地计算结果。</p>  $|<sub>u</sub>|$ <li>获取异常尺寸的结果。你无法构建一个无限大的数组,但是你可以返回一个可以生成一个永无止 的序列的生成器,每次调用可以从中取任意数量的值。</li> <li>重构复杂循环。你是否写过又丑又大的函数?你是否愿意将其拆分为两个更简单的部分?现在, 的重构工具箱里有了新的利刃——生成器。当你面对一个复杂的循环时,你可以拆分出生成数据的代 将其转换为独立的生成器函数, 然后使用for (var data of myNewGenerator(args))遍历我们所需 **数据。</li>** <li>构建与迭代相关的工具。ES6不提供用来过滤、映射以及针对任意可迭代数据集进行特殊操作的 展库。借助生成器,我们只须写几行代码就可以实现类似的工具。</li>  $\langle$ /ul $\rangle$ <p>举个例子, 假设你需要一个等效于Array.prototype.filter并且支持DOM NodeLists的方法, 可 这样写:</p> <pre class=" language-javascript"><code class=" language-javascript"><span>function</sp n><span>\*</span> <span>filter<span>(</span></span>test<span>,</span> iterable<spa >)</span> <span>{</span> <span>for</span> <span>(</span><<span>var</span> item of iterable<span>)</span> < pan>{</span> <span>if</span> <span>(</span><span>test<span>(</span></span>item<span>)</sp n><span>)</span> <span>yield</span> item<span>;</span> <span>}</span> <span>}</span></code></pre> <p>你看,生成器魔力四射!借助它们的力量可以非常轻松地实现自定义迭代器,记住,迭代器贯穿E 6的始终,它是数据和循环的新标准。</p> <p>以上只是生成器的冰山一角,最重要的功能请继续观看! </p> <h2 id="toc\_h2\_3">生成器和异步代码</h2> <p>这是我在一段时间以前写的一些JS代码</p> <pre><code class="language-nolanguage"> }; }) }); }); });  $\}$ :</code></pre> <p>可能你已经在自己的代码中见过类似的片段,<a href="https://ld246.com/forward?goto=htt %3A%2F%2Fwww.html5rocks.com%2Fen%2Ftutorials%2Fasync%2Fdeferred%2F" target="\_bl nk" rel="nofollow ugc">异步API</a>通常需要一个回调函数,这意味着你需要为每一次任务执行 写额外的异步函数。所以如果你有一段代码需要完成三个任务,你将看到类似的三层级缩进的代码,

非简单的三行代码。</p> <p>后来我就这样写了:</p> <pre class=" language-javascript"><code class=" language-javascript"><span>}</span><sp n>)</span><span>.</span><span>on<span>(</span></span><span>'close'</span><spa >,</span> <span>function</span> <span>(</span><span>)</span> <span>{</span> <span>done<span>(</span></span>undefined<span>,</span> undefined<span>)</spa ><span>;</span> <span>}</span><span>)</span><span>.</span><span>on<span>(</span></span><spa >'error'</span><span>,</span> <span>function</span> <span>(</span>error<span>)</ pan> <span>{</span> <span>done<span>(</span></span>error<span>)</span><span>;</span> <span>}</span><span>)</span><span>;</span></code></pre> <p>异步API拥有错误处理规则,不支持异常处理。不同的API有不同的规则,大多数的错误规则是默 的;在有些API里,甚至连成功提示都是默认的。</p> <p>这些是到目前为止我们为异步编程所付出的代价,我们正慢慢开始接受异步代码不如等效同步代 美观又简洁的这个事实。</p> <p>生成器为你提供了避免以上问题的新思路。</p> <p>实验性的<a href="https://ld246.com/forward?goto=https%3A%2F%2Fgithub.com%2Fkris owal%2Fq%2Ftree%2Fv1%2Fexamples%2Fasync-generators" target="\_blank" rel="nofollow gc">Q.async()</a>尝试结合promises使用生成器产生异步代码的等效同步代码。举个例子:</p> <pre class=" language-javascript"><code class=" language-javascript"><span>// 制造一些 音的同步代码。 </span><span>function</span> <span>makeNoise<span>(</span></span><span>)</sp n> <span>{</span> <span>shake<span>(</span></span><span>)</span><span>;</span> <span>rattle<span>(</span></span><span>)</span><span>;</span> <span>roll<span>(</span></span>>span>>>>>>>><span>;</span> <span>}</span> </code><p><code class=" language-javascript"><span>// 制造一些噪音的异步代码。<br> </span><span>// 返回一个 Promise 对象<br> </span><span>// 当我们制造完噪音的时候会变为 resolved<br> </span><span>function</span><span>makeNoise\_async<span>(</span></span><span> </span> <span>{</span><br> <span>return</span> Q<span>.</span><span>async<span>(</span></span><span>func ion</span><span>\*</span> <span> <span>(</span>>span>>>span>>span><br/>span><br/><br/>span><br/><br/>span><br/>spans>> $\alpha$ <span>yield</span> <span>shake\_async<span>(</span></span><span>)</span><span>  $<$ /span> $<$ br> <span>yield</span> <span>rattle\_async<span>(</span></span><span>)</span><span>; /span><br> <span>yield</span> <span>roll\_async<span>(</span></span><span>)</span><span>;</ pan><br> <span>}</span><span>)</span><span>;</span><br>  $\langle$ span> $\langle$ /span> $\langle$ /code> $\langle$ /p> $\langle$ /pre> $\langle$ p> $\langle$ /p> <p>二者主要的区别是,异步版本必须在每次调用异步函数的地方添加yield关键字。</p> <p>在Q.async版本中添加一个类似if语句的判断或try/catch块,如同向同步版本中添加类似功能一 简单。与其它异步代码编写方法相比,这种方法更自然,不像是学一门新语言一样辛苦。</p> <p>如果你已经看到这里,你可以试着阅读来自James Long的<a href="https://ld246.com/forwar ?goto=http%3A%2F%2Fjlongster.com%2FA-Study-on-Solving-Callbacks-with-JavaScript-Gen rators" target=" blank" rel="nofollow ugc">更深入地讲解生成器的文章</a>。</p> <p>生成器为我们提供了一个新的异步编程模型思路,这种方法更适合人类的大脑。相关工作正在不 展开。此外,更好的语法或许会有帮助,<a href="https://ld246.com/forward?goto=https%3A% F%2Fgithub.com%2Ftc39%2Fecma262" target=" blank" rel="nofollow ugc">ES7中</a>有一 <a href="https://ld246.com/forward?goto=https%3A%2F%2Fgithub.com%2Flukehoban%2Fe mascript-asyncawait" target="\_blank" rel="nofollow ugc">有关异步函数的提案</a>,它基于pr

mises和生成器构建,并从C#相似的特性中汲取了大量灵感。</p>

<h2 id="toc\_h2\_4">如何应用这些疯狂的新特性?</h2>

<p>在服务器端,现在你可以在io.js中使用ES6(在Node中你需要使用--harmony这个命令行选项  $\sqrt{p}$ 

<p>在浏览器端,到目前为止只有Firefox 27+和Chrome 39+支持了ES6生成器。如果要在web端使 生成器,你需要使用<a href="https://ld246.com/forward?goto=http%3A%2F%2Fbabeljs.io%2F" target=" blank" rel="nofollow ugc">Babel</a>或<a href="https://ld246.com/forward?goto= ttps%3A%2F%2Fgithub.com%2Fgoogle%2Ftraceur-compiler%23what-is-traceur" target="\_bl nk" rel="nofollow ugc">Traceur</a>来将你的ES6代码转译为Web友好的ES5。</p>

<p>起初,JS中的生成器由Brendan Eich实现,他的设计参考了<a href="https://ld246.com/forwa d?goto=https%3A%2F%2Fwww.python.org%2Fdev%2Fpeps%2Fpep-0255%2F" target="\_blan " rel="nofollow ugc">Python生成器</a>,而此Python生成器则受到<a href="https://ld246.co /forward?goto=http%3A%2F%2Fwww.cs.arizona.edu%2Ficon%2F" target="\_blank" rel="nofol ow ugc">Icon</a>的启发。他们<a href="https://ld246.com/forward?goto=https%3A%2F%2F eveloper.mozilla.org%2Fen-US%2Fdocs%2FWeb%2FJavaScript%2FNew\_in\_JavaScript%2F1.7" arget=" blank" rel="nofollow ugc">早在2006年</a>就在Firefox 2.0中移植了相关代码。但是, 准化的道路崎岖不平,相关语法和行为都在原先的基础上有所改动。Firefox和Chrome中的ES6生成 都是由编译器hacker <a href="https://ld246.com/forward?goto=http%3A%2F%2Fwingo og.org%2F" target="\_blank" rel="nofollow ugc">Andy Wingo</a>实现的。这项工作由<a href "https://ld246.com/forward?goto=http%3A%2F%2Fwww.bloomberg.com%2F" target="\_blank rel="nofollow ugc">彭博</a>赞助支持(没听错,就是大名鼎鼎的那个彭博!)。</p>  $\langle$ h2 id="toc\_h2\_5">yield; $\langle$ /h2>

<p>生成器还有更多未提及的特性,例如:.throw()和.return()方法、可选参数.next()、yield\*表达式 法。由于行文过长,估计观众老爷们已然疲乏,我们应该学习一下生成器,暂时yield在这里,剩下的 货择机为大家献上。</p>

<p>下一次,我们变换一下风格,由于我们接连搬了两座大山: 迭代器和生成器,下次就一起研究下 会改变你编程风格的ES6特性好不? 就是一些简单又实用的东西,你一定会喜笑颜开哒! 你还别说, 什么都要"微"一下的今天, ES6当然要有微改进了! </p>

<p>下回预告: ES6模板字符串深度解析, 每天都会写的代码! 观众老爷们记得回来哦! 我会想你们  $!$  </p>